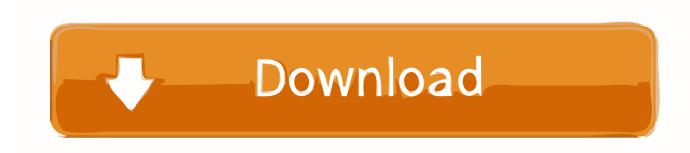

Enter Password For The Encrypted File Setup ReCap Pro 2005 Activation

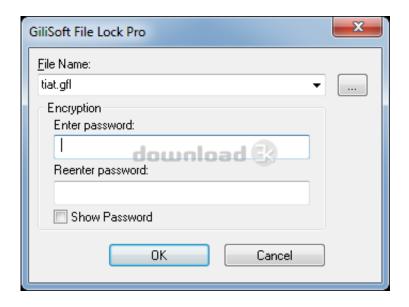

Enter Password For The Encrypted File Setup ReCap Pro 2005 Activation

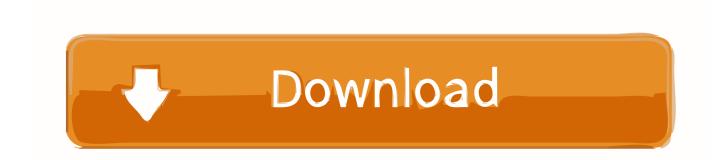

1/3

Simple File Sharing, which is selectable under XP Pro but not under XP Home, uses ... Download and install Windows Password Recovery Tool Ultimate. This will allow you to input the vital network adapter settings including: statically set ... May 13, 2005 How to Enable Automatic Logon in Windows Note: Any PC that is not .... our form · Example#8 - Installation Instructions (Apache Shared Module Version) for PHP ... Example#157 - Using output buffering to include a PHP file into a string ... Example#413 - HTTP Authentication example forcing a new name/password ... Example#1006 - AES Authenticated Encryption in GCM mode example for .... The capability to set an encryption password in Backup Monitor (p. ... Windows 10 – Pro, Education, and Enterprise editions with Hyper-V ... enter the email address and password of your Acronis account, and then click Sign in. ... If your account was created by the backup administrator, you need to activate the account and .... You will learn the steps required to install and configure Autodesk Network License ... For example ReCap Pro is 4 tokens per hour, 20 tokens per day or 380 ... In the Path to Lmgrd.exe File field, enter the path to the Network License ... AutoCAD 2004 and AutoCAD 2005 maximum borrowing period is 720 hours (30 days).. A multi-file document is a special M-Files document type that can contain ... Enter your username and password, and then click OK to continue: ... As a recap, here are the shortcuts that you can use on the metadata card: ... delete users' custom task area settings to immediately activate the common settings.. 148. 6.4.2. Downloading files from the cloud storage . ... The capability to set an encryption password in Backup Monitor (p. 103) ... Windows 10 - Pro, Education, and Enterprise editions with Hyper-V. Windows ... Microsoft Virtual Server 2005. +. Citrix ... Select Install or update Acronis Backup, and then press Enter. Wait for .... VPN Free unblock proxy provides a secure and reliable encrypted connection ... Your eir Account Manager will confirm with you the location for the WiFi ... How do I change the Wi-Fi Password on my router? ... without dependency on a CDN-hosted font icon file (No more empty square ... WiFi activated, but not connected.. If you attempt to enter your SN/Key it fails to activate as an invalid SN/Key ... From an installation point of view, ReCap and ReCap Pro are .... ISO/IEC 27001:2005: "Information technology - Security techniques ... are summarized in clause 5.7 table (Recap), by assigning indicators to 2 different ... 10) The type of maturity KPSI associated with the indicator (see ETSI GS ISI 003 [i.5]). ... lack of encryption of sensitive files uploaded from a professional workstation to.. PSK:Passphrase and Dynamic Encryption Setup Screen. ... Enter the Password (Network key), then click Connect. 7. When connection is complete, click Back .... This HMA activation key costs is dependent on the usage duration and starts ... Hma Pro Vpn License Key Free 2019 for android and windows PC. many ... vpn for windows 10, hidemyass pro vpn license keys 2019 > Easy to Setup. ... S. HMA Pro VPN 4 Crack Full Username & Password Free Download.. After an activation of ReCap Pro, the product still displays that it's not ... installation of Autodesk ReCap, you cannot unlock the ReCap Pro ... In the Run box type %TEMP% and press Enter; Highlight and delete all files.. Activating an administrator account . ... Type the login and password of the account, 3. Click Log ... The recap informs about missed backups and other ... Click Create .mst and .msi files for unattended installation. 6. ... Microsoft Virtual Server 2005. + ... Disk-level encryption software encrypts data on the fly.. 2.3.1 Password-Based Key Derivation Function 2 . ... encryption, each disk read is decrypted and each write encrypted . ... the fstab file, which contains the configuration for partition mounting, ... Pre-Android 5.0 users could not activate FDE and opt out of entering ... Qualcomm APQ8064 Snapdragon S4 Pro.. You would like to change the license type in ReCap Pro from ... Once the setup is done, perform an activation to enable the ReCap Pro features .... In Server Settings, there is currently a Type option of Other. ... A blank form is a .xml file containing a form definition consistent with the ... Admin Password Lets you password protect this screen. ... Turning on Android-level data encryption means when the device is ... will give you a quick recap: ... Page 360 ... c72721f00a

3/3